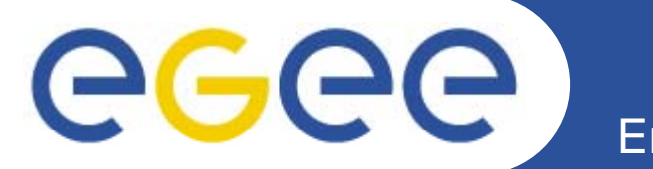

*Dimitris Zilaskos, Aristotle University of Thessaloniki, EGEE NA4 VO Support Group Istanbul, September 23 2008*

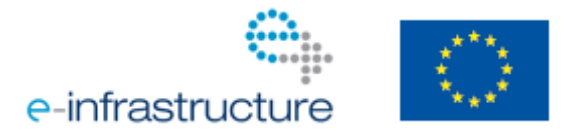

**www eu egee org www.eu-egee.org**

EGEE-III INFSO-RI-222667

EGEE and gLite are registered trademarks

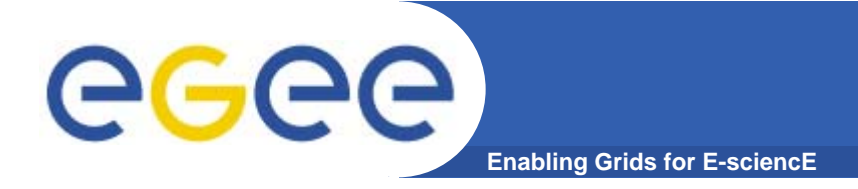

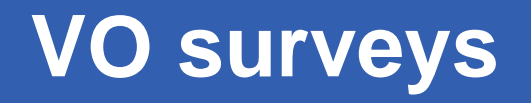

#### $\bullet$ **In September the VO support group ran 2 surveys:**

- VO/VOMS management survey
- VO tools survey

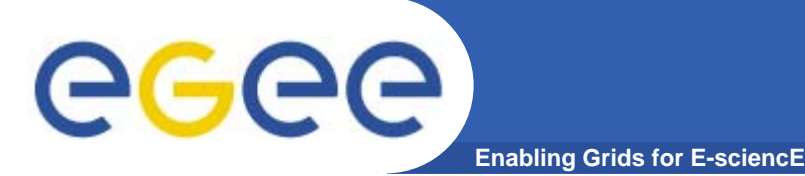

- $\bullet$  **VO/VOMS management survey**
	- 1.During the first steps of your VO, did you deploy your own VOMS server or you requested hosting of the service somewhere else at registration time?
		- П Own VOMS server: 9 out of 14 (64%), asked for hosting 5 out of 14 (36%)
	- 2. How did you deploy, if you did, your VOMS server (yaim, quattor, other)?
		- $\blacksquare$ 3 answers yaim(how? Yaim does not support VOMS),
		- $\mathbb{R}^2$ 3 quattor
		- $\blacksquare$ 3 manually

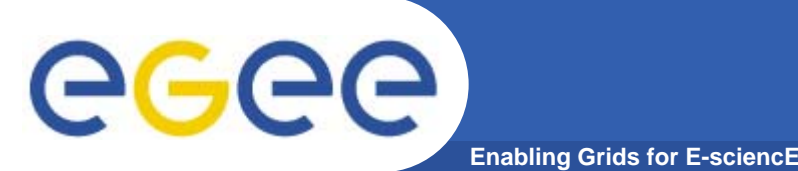

- 3. If you did not deploy your own VOMS server but had someone else host it, did you have any issues obtaining the relevant information information so you could continue with VO registration (voms hostname/port, certificate DN)?
	- **4 answers, all negative**
- 4. If you deployed your own VOMS server, is there any functionality missing from the installation method you used (Q1)?
	- **Received complain about lack of Yaim support**
	- П Also reported that it is not possible to customize the admin web page
	- Lack of installation documentation: Documentation recently linked in glite 3.1 main page, was pointing to glite 3.0 for a long time!

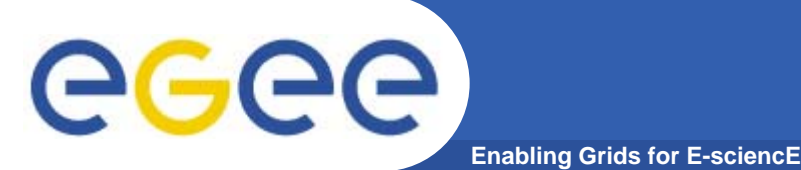

- 5. Which VOMS version are you running? If you are running older versions than the latest production release, state the reasons preventing you from upgrading.
	- **Only 1 answer out of 12 contained the exact VOMS version!**
	- **2** answered latest glite/standard glite
	- **The rest gave the VOMS-admin interface version, indicating old** versions.
	- Reasons not updating: need a quattor supported version, update too time consuming, need to thoroughly test before updating production service, mysql problems moving to SL4
	- **Probably question should have been clearer: rpm -qa|grep VOMS**
	- **Updating has been shown not to be as straightforward as the** documentation indicates, several bugs have been opened

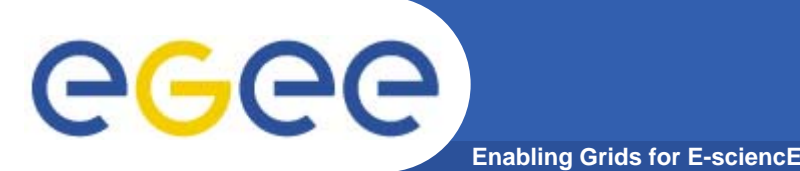

- 6. How do you add new VO members (command line, web interface, other)?
	- 8 out of 13 use the VOMS web interface
	- 2 VOMRS, 2 CLI in conjunction with some custom registration tool, 1 VOMS API
- 7. How do you perform, if you do, VO clean-up operations such as removing non eligible members, old expired certificates etc ( we binterface, command line, VOMRS, other)? If you do not, what is the reason?
	- 10 out of 13 use VOMS Web interface, 2 VOMRS and 1 VOMS API.
	- Clean up is made on an ad-hoc basis
	- **Would like to be able to set membership lifetime.**

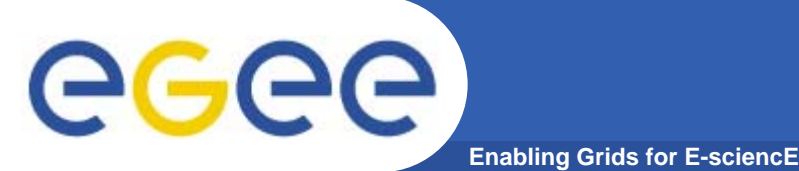

- 8. Do you perform any VOMS failover/backup mechanism? Which one? Do you have any comments on it?
	- **5** out of 11 do not have any failover/backup
	- 3 are using mysql replication with 2 voms servers
	- $\overline{\phantom{a}}$ Other methods: mysqldump to another system with cold backup, voms server rsync
	- **Replication should be better supported**
- 9. Are you aware of VOMRS and its features?
	- **10 out of 13 yes**

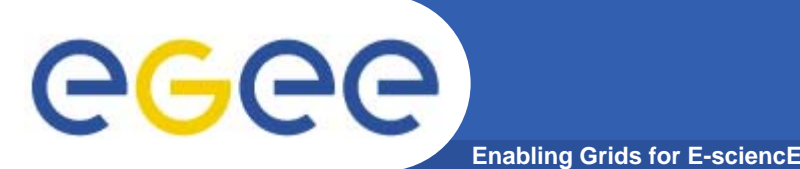

- 10. If you have identified any missing functionality or difficulties in the usage of your VOMS servers, please write them down.
	- VOMS is not portable not even to other Linux distribution
	- **Lack of VOMS/VOMRS concurrent installation tools**
	- **Hard to modify registration procedure**
	- Would like to see: One VOMRS front end with the database and the registration, multiple VOMS servers behind serving proxy generation requests

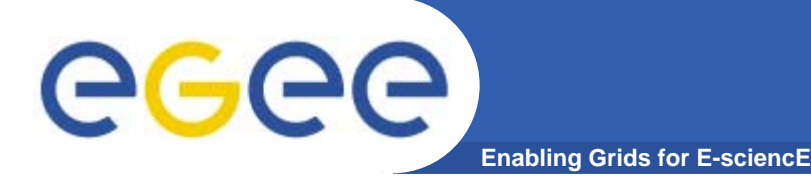

- $\bullet$  **VO tools survey**
	- 1. What is the approximate number of people collaborating in your VO? How many, if any, are not VOMS members?
		- 1-20: 28.6%
		- $-20-50$ : 28.6%
		- 50-100: 7.1%
		- 100-500: 21.4%
		- 500-2500: 14.3%
		- **From a total of 4351 VO members, 1029 are not registered in** VOMS , ~24%

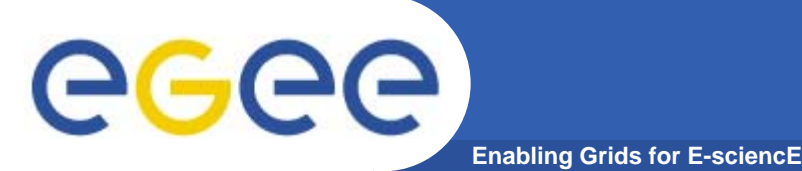

- 2.What asynchronous communication tools your VO is currently using? (e-mail, blogs, wiki, forums, screencast, other)
	- E-mail dominates: 10 out of 14 (83.33%)
	- Wiki second:9 out of 14 (75%)
	- **Mailing lists 25%, web 16%.**
	- Other answers: ticketing system, hypernews, elog, forums, calendar, document repository
	- Missing: Wiki and blogs: lack of time to set them up and/or use them
	- Ticketing system: no simple solution available
	- RSS: would like to use it for alerts and letting users know about results, but development effort is needed.
	- **Lack of a tool or documentation assisting VO software deployment.**

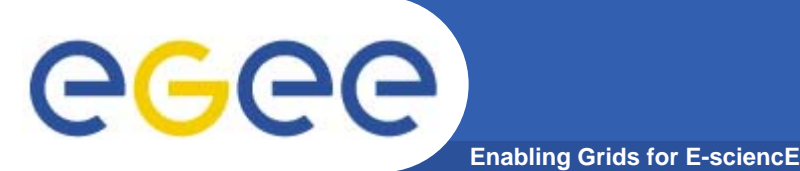

- 3. What synchronous communication tools (instant messaging software, video/audio teleconference, other) your VO is currently using?
	- 7 out of 12 (58%)use teleconference, 3 Instant messaging, 2 phone
	- **More people would like to use them but a good tool for** teleconference, and IM infrastructure, are missing
- 4. What tools you are using in order to facilitate development taking place inside your VO? (subversion, cvs, trac, other)
	- CVS and Subversion are widely used: each got 7 answers out of 16  $(43%)$
	- **Also mentioned: git, trac, viewcvs, bzr, gforge,**
	- П Missing: bug tracking tool

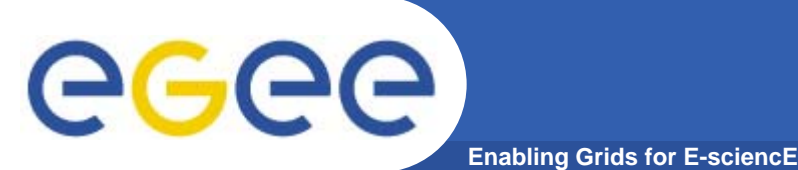

- 5. What tools your VO is using that directly interact with the grid (job submission/result gathering tools, VO software installation, other)?
	- 50% use exclusively gLite
	- Other answers: custom scripts, Ganfa, pathena, dashboard, Gcube, charon, custom web monitoring utilities
	- $\blacksquare$ **Missing** 
		- *GUI*
		- •*workflow engine*
		- •*application software installation and validation*
		- •*more information about node performance*
		- •*more information about what is going on inside the node while the job is running*
		- •*web management of large sets of data/data banks*
		- •*web portal*
		- •*BOINC style job support*

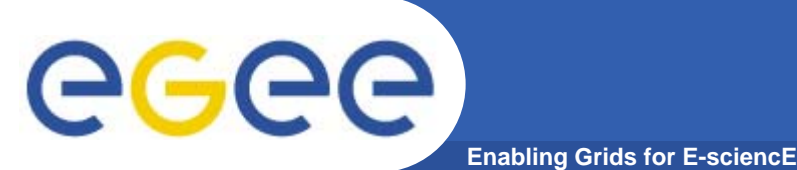

- 6. Anything else that your VO is using or would like to use in order to achieve its goals that is not covered by the previous questions.
	- **TOPOS support**
	- **More fined grained ACL support locally inside SEs**
	- 64 bit lfc libraries
	- **Windows and Mac clients/servers**
	- **nable 3** more strict control over the middleware components that are being used by the users (e.g. to collect detailed jobs statistics based on records from all LB services even if they are operated by different sites or the users themselves)

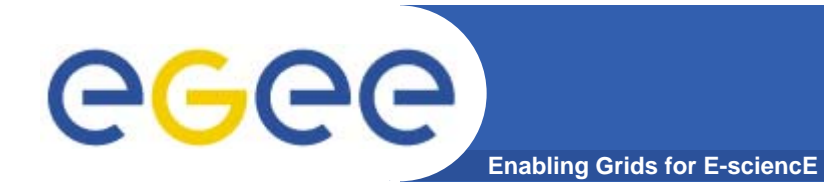

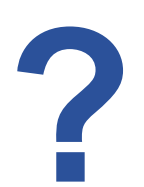

EGEE-III INFSO-RI-222667